## ´ Indice general

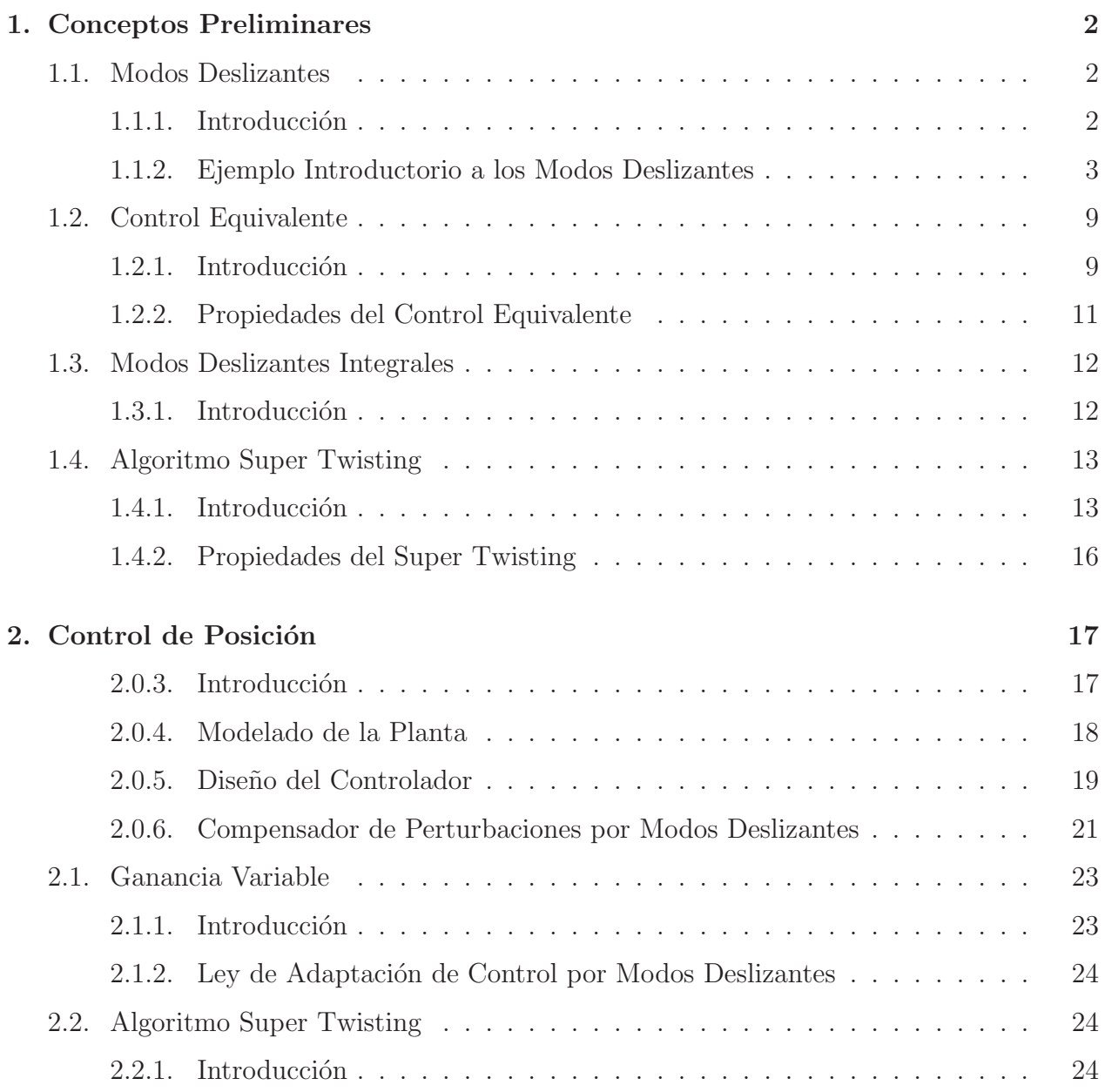

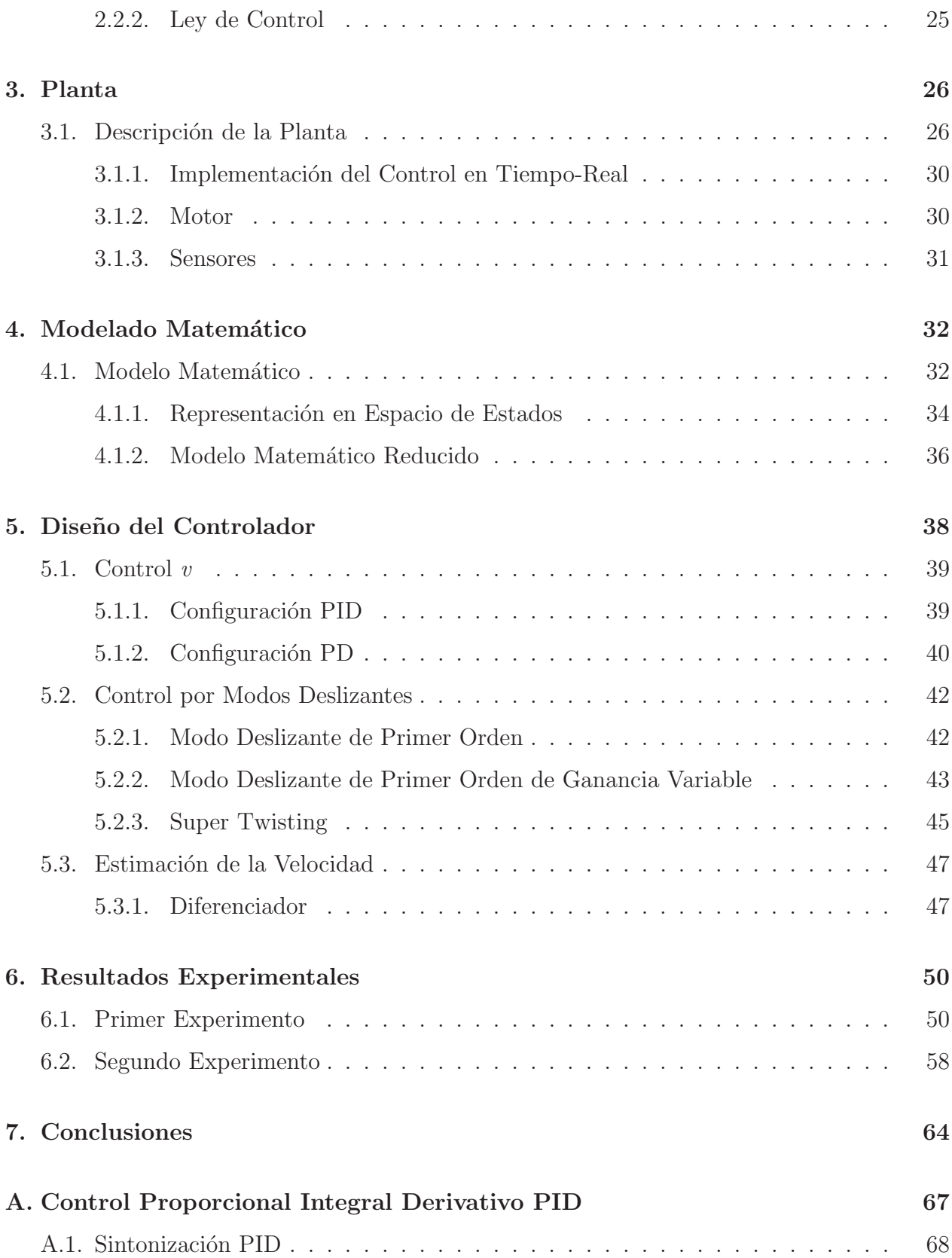

## **B.** Entorno Simulink

 $\frac{ix}{2}$ 

## ´ Indice de figuras

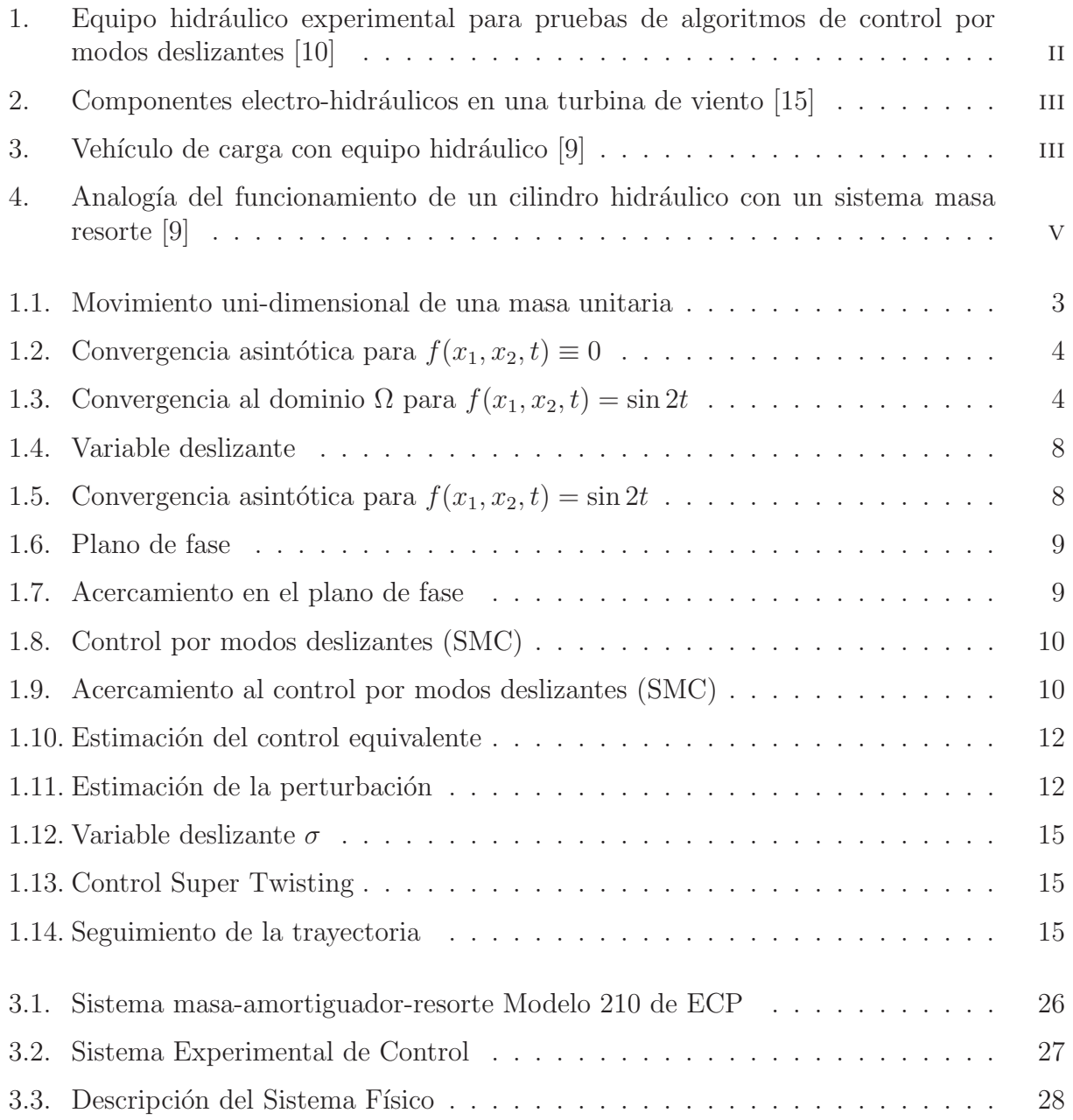

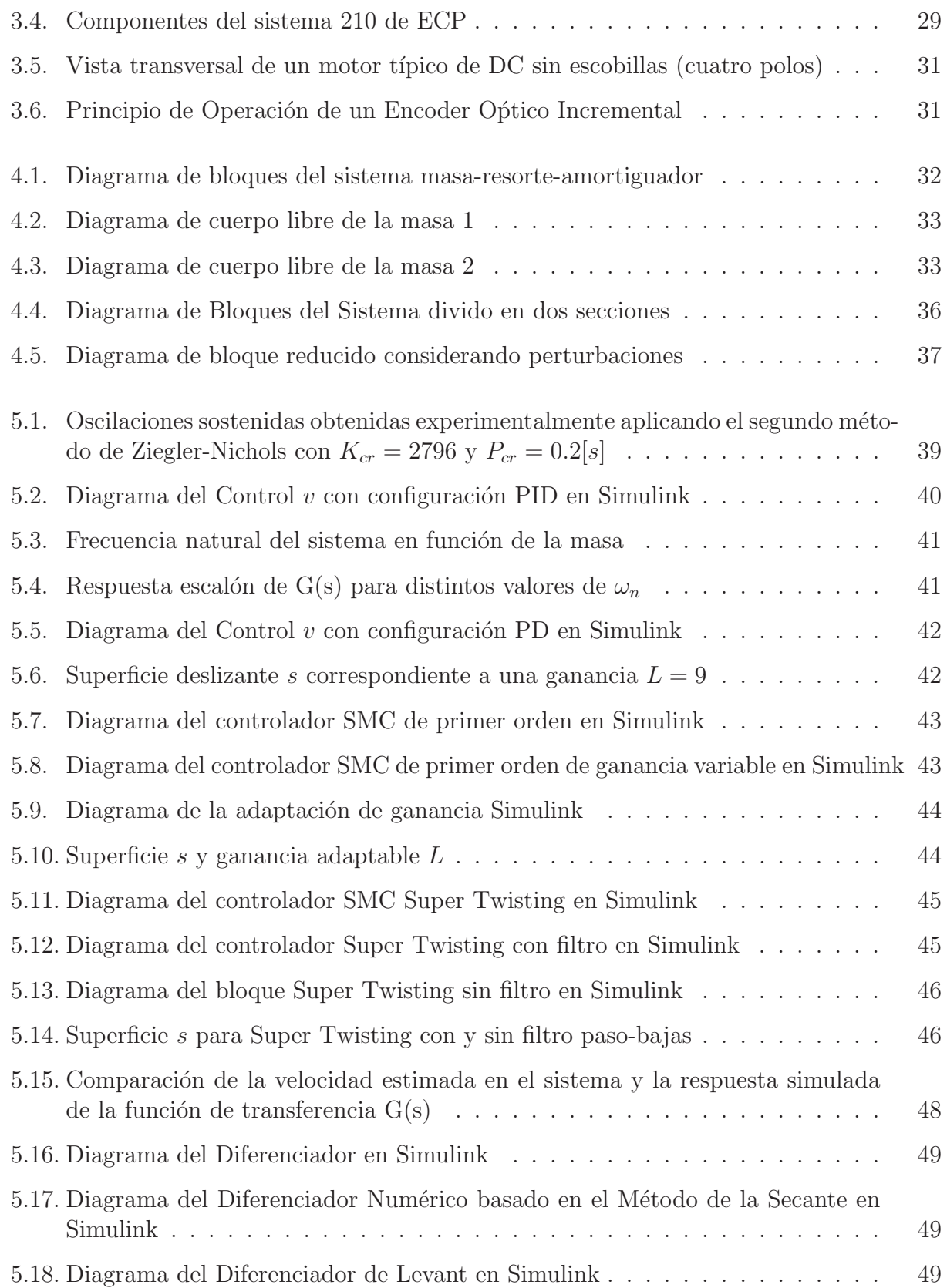

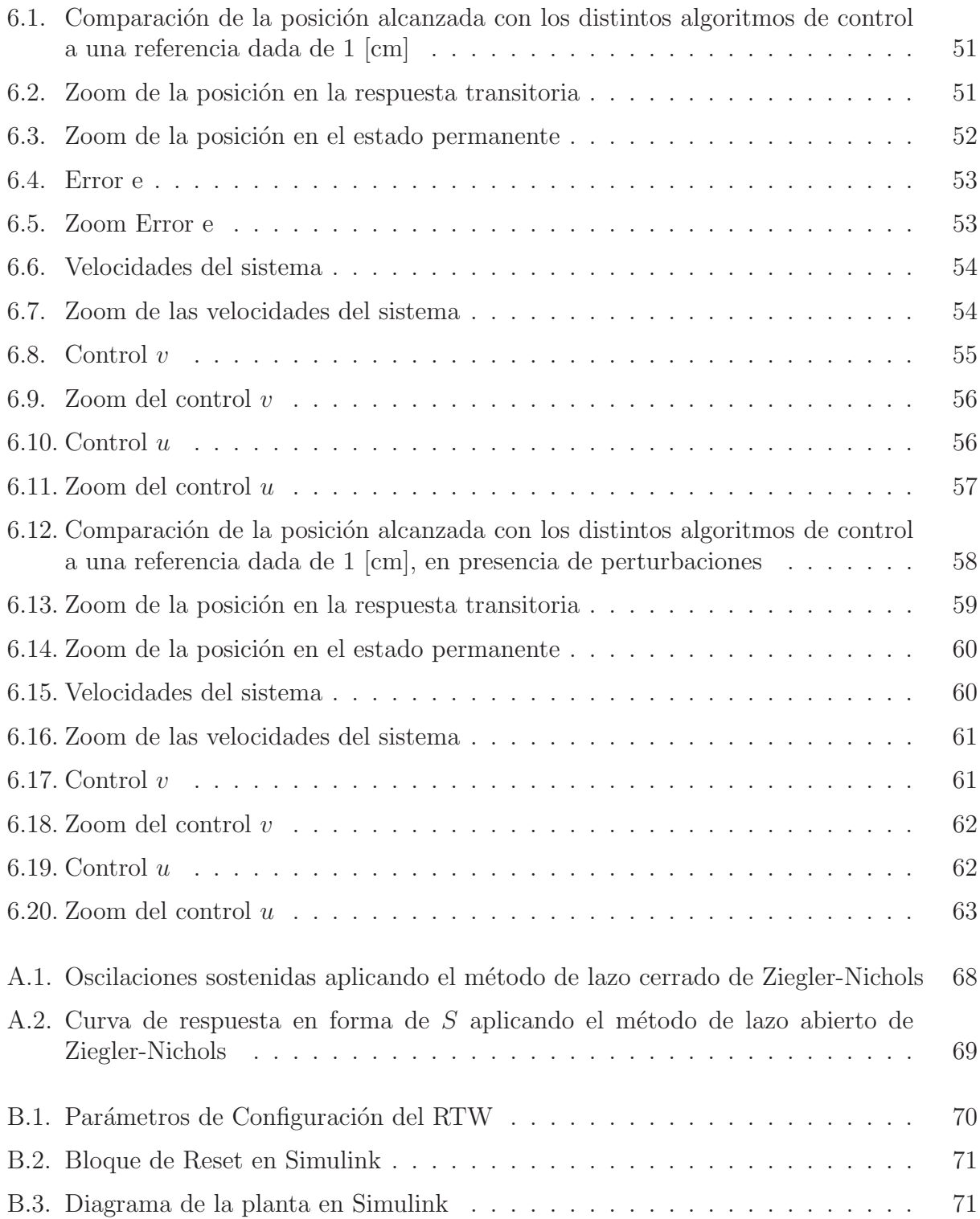